## 1 PDF

https://www.100test.com/kao\_ti2020/450/2021\_2022\_\_E9\_80\_A0\_ E4\_BB\_B7\_E5\_B7\_A5\_E7\_c56\_450470.htm

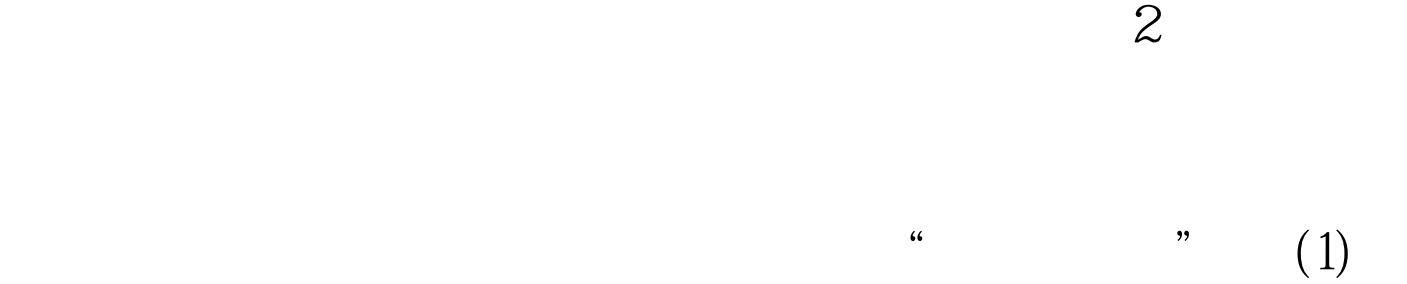

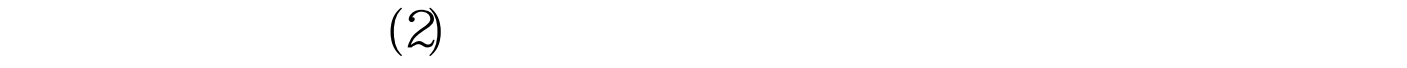

 $(3)$ 

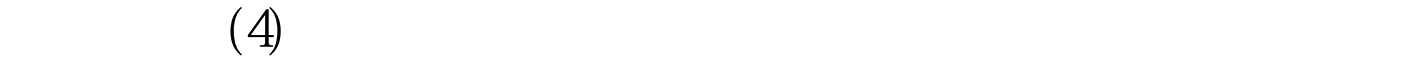

 $(5)$ 

 $100Test$ www.100test.com